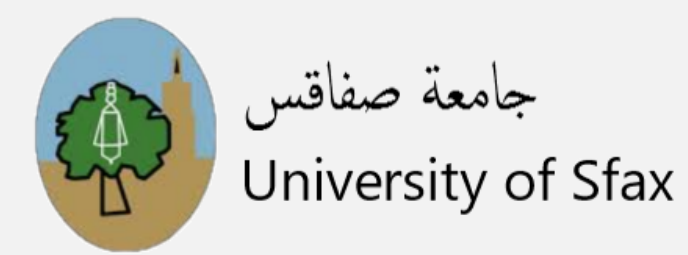

# REFB: ADDING REFERENCE SUPPORT TO BIOMEDICAL RELATIONS IN WIKIDATA

Houcemeddine Turki University of Sfax, Tunisia

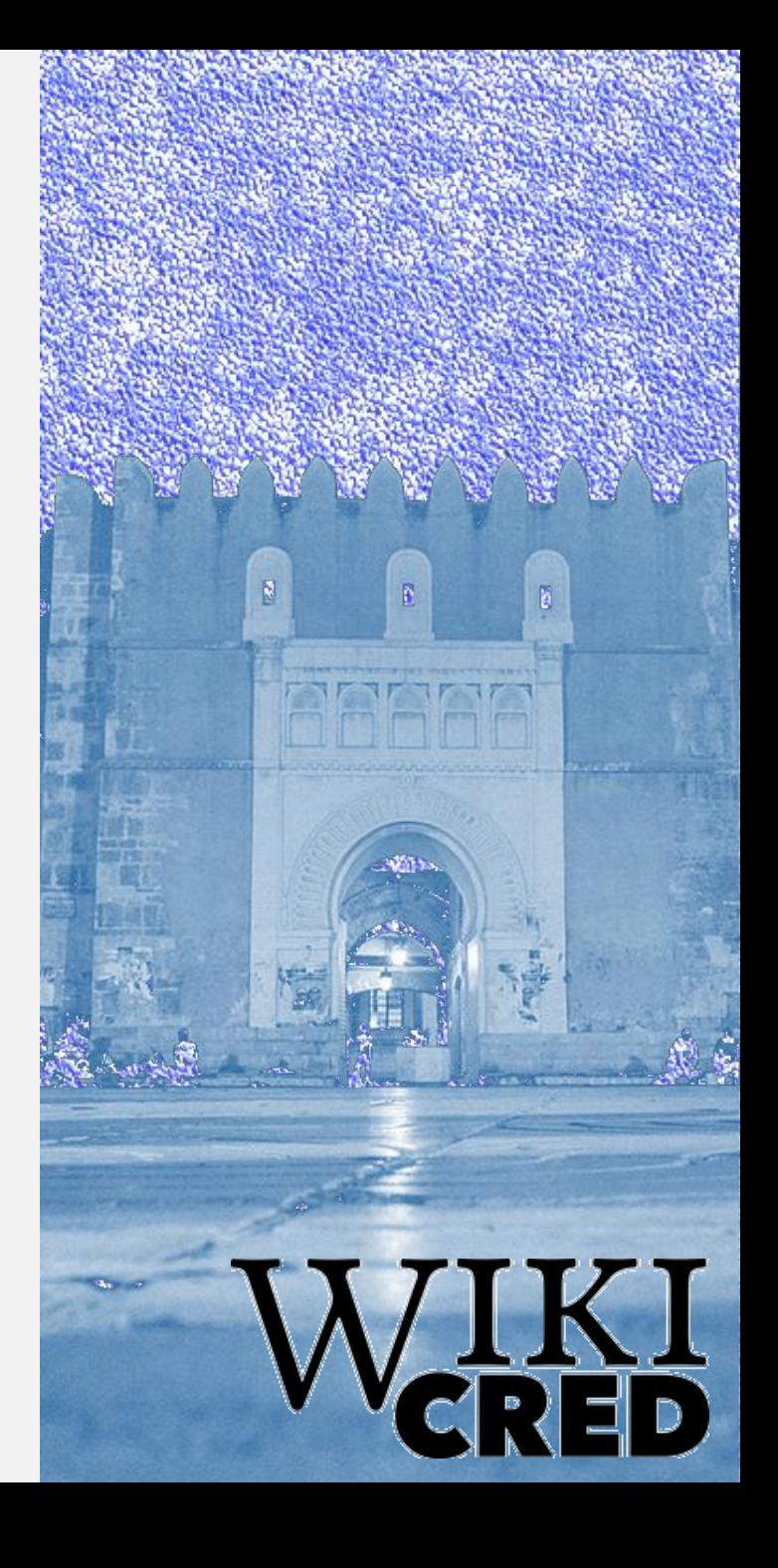

### INTRODUCTION

• Biomedical relations: Biomedical statements where the subject and object are Wikidata items

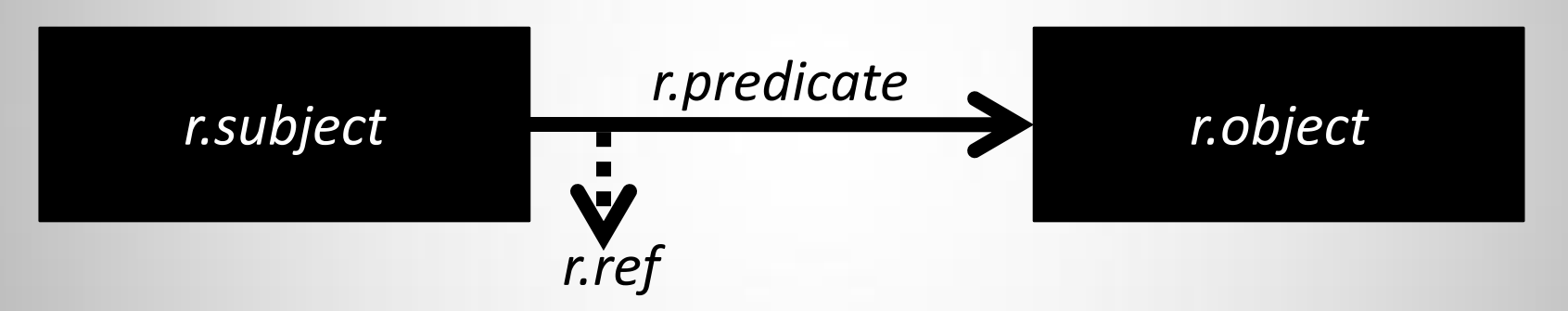

- Over 25000 Biomedical relations missing references in Wikidata
- Most scientists work on screening research publications to automatically retrieve biomedical relations. Less scientists think about finding research publications that support a given biomedical relation.

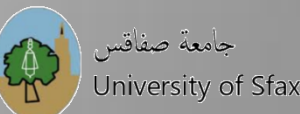

## PUBMED CENTRAL (PMC)

- More than 6.4 million biomedical publications: *The sum of all human biomedical knowledge*
- Bibliographic metadata as well as full texts
- Involves a search engine that sorts publications according to their relevance
- Can be automatically processed using the Entrez API

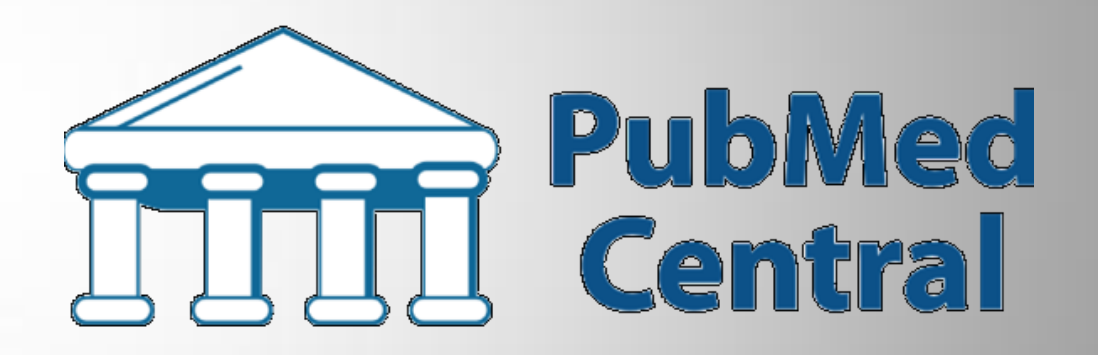

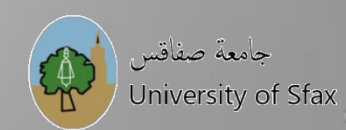

### ALGORITHM

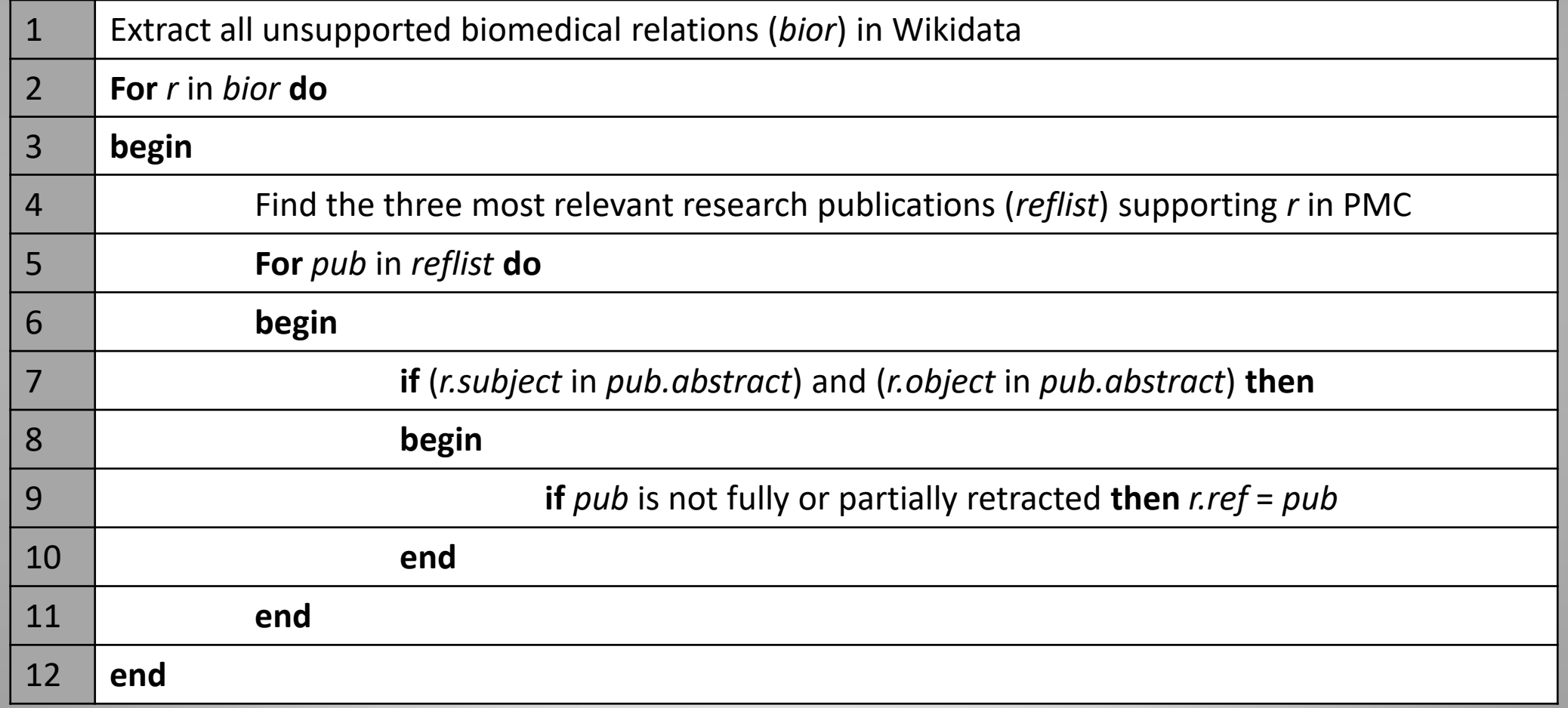

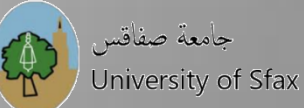

#### RESULTS

- 98.6% Accuracy
- Screens ten biomedical relations every minute
- Adds references to two biomedical relations every minute

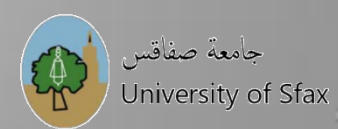

## **CONCLUSION**

- Promising results
- To be customized allowing the use of multiple queries to identify unsupported relations
- Assigning *Preferred Rank* to the most relevant reference
- Can be enhanced by using interesting Python libraries like Wikidata Integrator
- Can be generalized to support *Reference needed* Wikipedia sentences

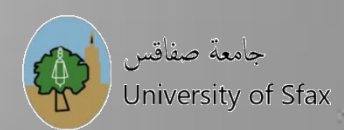

## TO CITE

- Turki, H., et al. (2020). Using logical constraints to validate information in collaborative knowledge graphs: a study of COVID-19 on Wikidata. *Zenodo*. https://zenodo.org/record/4008359
- *MisinfoCon Post*: [https://misinfocon.com/refdata-adding](https://misinfocon.com/refdata-adding-trustworthiness-to-wikidata-d3cc68c21a6f)[trustworthiness-to-wikidata-d3cc68c21a6f](https://misinfocon.com/refdata-adding-trustworthiness-to-wikidata-d3cc68c21a6f)
- *GitHub Repository*: [https://github.com/Data-Engineering](https://github.com/Data-Engineering-and-Semantics/refb)[and-Semantics/refb](https://github.com/Data-Engineering-and-Semantics/refb)
- *Bot contributions*: [https://www.wikidata.org/wiki/Special:Contributions/RefB\\_](https://www.wikidata.org/wiki/Special:Contributions/RefB_(WikiCred)) 'ikiCred

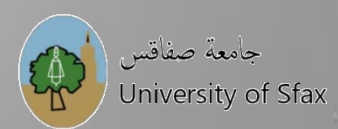